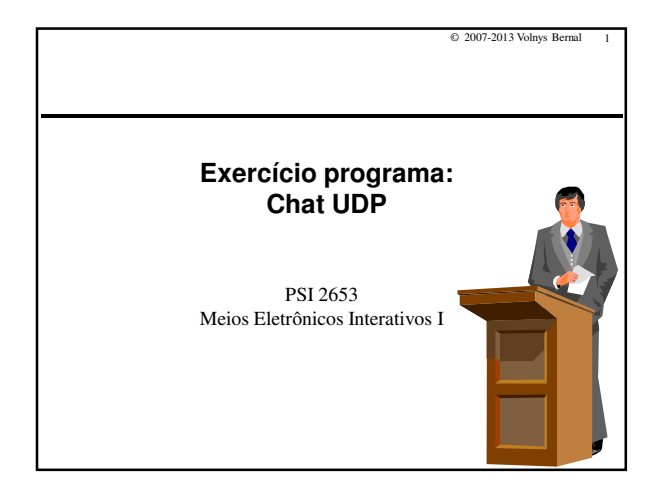

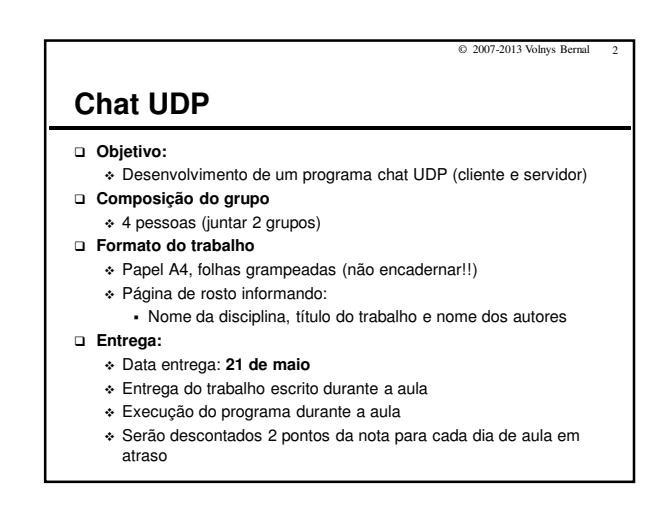

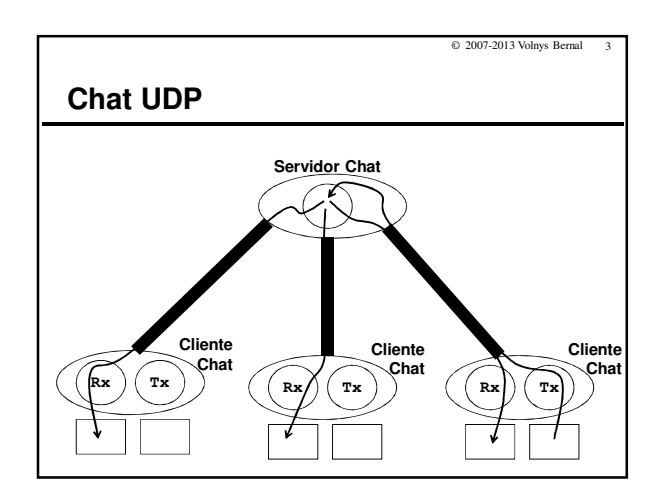

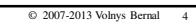

# **Chat UDP**

#### **Servidor CHAT UDP**

- Deve aguardar requisições na porta 10.000
- Servidor deve permitir sessões com até 3 usuários (3 clientes chat) simultaneamente
- Quando exceder a capacidade de usuários no chat (3 clientes chat), deve apresentar a mensagem "Número de usuários excedido"
- Deve verificar, para cada mensagem recebida, o socketaddress de origem.

#### - Dicas:

- Manter uma tabela de controle de cliente, com três entradas, uma para cada cliente.
- Para cada cliente armazenar seu "socket address"

### **Chat UDP**

#### **Cliente CHAT UDP**

- Deve enviar datagramas UDP para a porta 10.000 do servidor chat

© 2007-2013 Volnys Bernal 5

- Deve possuir dois threads:
	- Transmissor:
		- Obtém a mensagem do usuário e a transmite ao servidor
	- Receptor:
	-
- Aguarda mensagens do servidor e apresenta no terminal - A tela de recepção deve apresentar as mensagens para o usuário
- da seguinte forma:
- $Maria \geq O$ lá a todos
- Ricardo> Olá Maria
- $\frac{1}{2}$ Jose  $\geq$  Olá Maria, seja bem vinda.

© 2007-2013 Volnys Bernal 6 **Chat UDP Formato das mensagens** - A mensagem utilizada na comunicação entre o cliente e servidor são codificadas em ASCII e possui duas partes: Comando: 5 caracteres Dado: Depende do tamanho da mensagem (maximo 90 bytes) **comando dado \0 5 bytes (max 90 bytes)**. . . . **:**

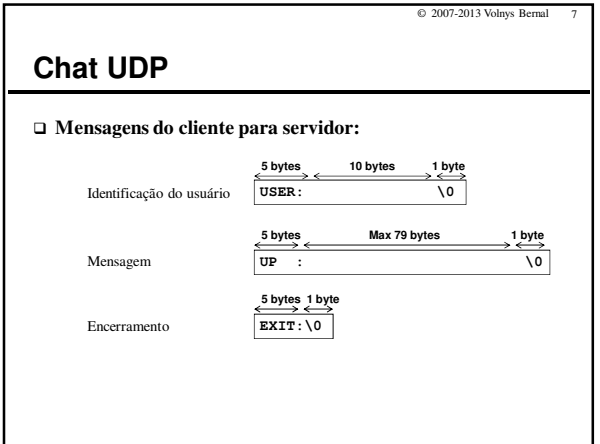

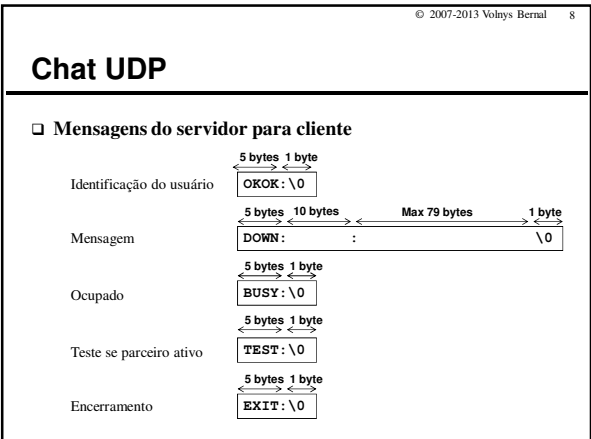

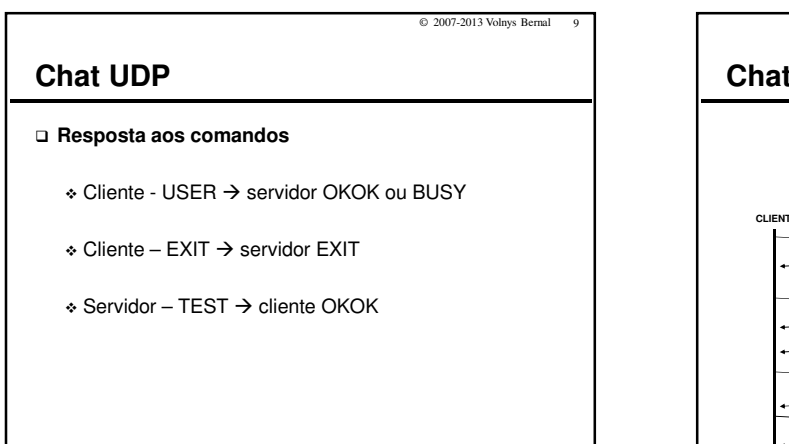

© 2007-2013 Volnys Bernal 11

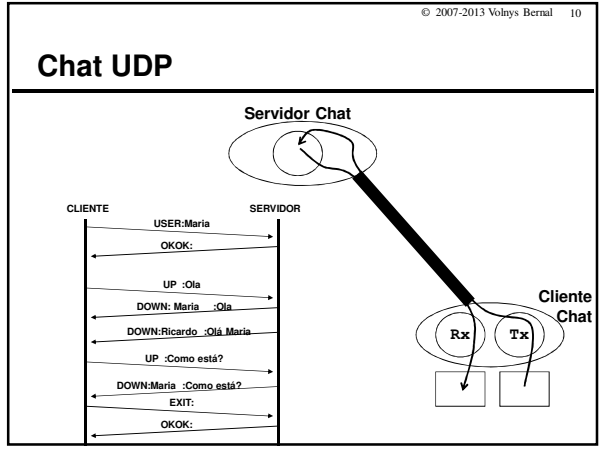

# **Chat UDP**

### **Ambiente e linguagem**

- Ambiente Linux
- Linguagem C
- Biblioteca pthreads
- Interface sockets

# **Chat UDP**

- **Dica: Desenvolva seu projeto em etapas:**
	- 1ª etapa
		- Servidor UDP: atendendo somente um cliente
		- Cliente UDP: com dois threads (transmissor e receptor)
	- ∗ 2ª etapa
		- Servidor UDP: atendendo até 3 clientes.

© 2007-2013 Volnys Bernal 12

## **Chat UDP**

 **Em um chat, conforme são digitadas as mensagens, são também recebidas outras mensagens, de forma concorrente.** 

© 2007-2013 Volnys Bernal 13

© 2007-2013 Volnys Bernal 15

- **Nesta situação, caso seja utilizada somente uma janela para apresentação das mensagens transmitidas (digitadas) e das mensagens recebidas, tais mensagens poderão ficar intercaladas, tornando muito confuso para o usuário.**
- **Assim, devem ser utilizadas duas janelas, uma para digitar as mensagens a serem enviadas e uma outra na qual são apresentadas as mensagens recebidas dos usuários.**

```
© 2007-2013 Volnys Bernal 14
Chat UDP
  Dicas para utilização de duas janelas:
-
 Comando para identificação do terminal corrente: "tty"
-
 Trecho de código para enviar mensagens de texto para outro terminal:
        char terminalname[80];
FILE * terminal;
        ...<br>printf("Entre com o nome do terminal auxliar ao chat: ");<br>terminal = fopen(terminalname,"a+");<br>terminal == NULL)<br>if (terminal == NULL)
                {
perror("Abertura do terminal");
               ext(1);}
        ....
fprintf(terminal, "teste de terminal \n");
        ....
```
**Chat UDP Dicas de desenvolvimento** - Utilizar fgets() ao invés de scanf() Evita problemas de overflow do buffer, pois gets() permite definir o tamanho do buffer. A função lê caracteres até encontrar newline ou chegar ao tamanho do buffer. O newline é acrescentado à string. O caracter ´\0´ é acrescentado ao final.

> #include <stdio.h> char \*fgets (char \*string, int size, FILE \*stream);

**#include <stdio.h> char buffer[80]; fgets(buffer,80,stdin); buffer[strlen(buffer)-1]=´\0´; // retira \n**